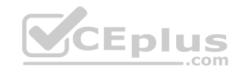

## **NSE5-FAZ-5.4.fortinet**

Number: NSE5-FAZ-5.4
Passing Score: 800
Time Limit: 120 min

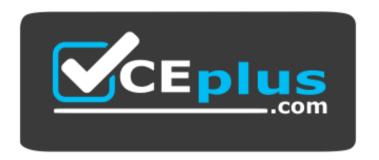

Website: https://vceplus.com

VCE to PDF Converter: <a href="https://vceplus.com/vce-to-pdf/">https://vceplus.com/vce-to-pdf/</a>
Facebook: <a href="https://www.facebook.com/VCE.For.All.VN/">https://www.facebook.com/VCE.For.All.VN/</a>

Twitter: https://twitter.com/VCE\_Plus

https://vceplus.com/

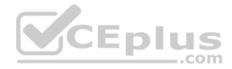

#### Exam A

### **QUESTION 1**

FortiAnalyzer uses the Optimized Fabric Transfer Protocol (OFTP) over SSL for what purpose?

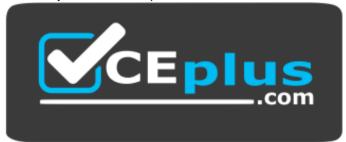

### https://vceplus.com/

- A. To prevent log modification during backup
- B. To send an identical set of logs to a second logging server
- C. To encrypt log communication between devices
- D. To upload logs to a SFTP server

Correct Answer: B Section: (none) Explanation

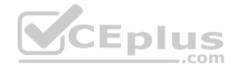

## **Explanation/Reference:**

#### **QUESTION 2**

What is the recommended method of expanding disk space on a FortiAnalyzer VM?

- A. From the VM host manager, add an additional virtual disk and use the #execute lvm extend <disk number> command to expand the storage
- B. From the VM host manager, expand the size of the existing virtual disk
- C. From the VM host manager, add an additional disk and rebuild your RAID array
- D. From the VM host manager, expand the size of the existing virtual disk and use the # execute format disk command to reformat the disk

Correct Answer: A Section: (none)

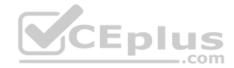

### **Explanation**

## **Explanation/Reference:**

Reference: <a href="http://kb.fortinet.com/kb/microsites/microsite.do?cmd=displayKC&docType=kc&externalId=FD40848">http://kb.fortinet.com/kb/microsites/microsite.do?cmd=displayKC&docType=kc&externalId=FD40848</a>

### **QUESTION 3**

What FortiGate process caches logs when FortiAnalyzer is not reachable?

- A. oftpd
- B. miglogd
- C. sqlplugind
- D. logfiled

Correct Answer: B Section: (none) Explanation

# Explanation/Reference:

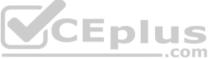

#### **QUESTION 4**

In FortiAnalyzer's FortiView, source and destination IP addresses from FortiGate devices are not resolving to a hostname. How can you resolve the source and destination IPs, without introducing any additional performance impact to FortiAnalyzer?

- A. Configure # set resolve-ip enable in the system FortiView settings
- B. Resolve IPs on FortiGate
- C. Configure local DNS servers on FortiAnalyzer
- D. Resolve IPs on a per-ADOM basis to reduce delay on FortiView while IPs resolve

Correct Answer: A Section: (none) Explanation

# Explanation/Reference:

### **QUESTION 5**

What is the purpose of employing RAID with FortiAnalyzer?

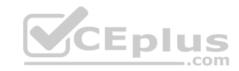

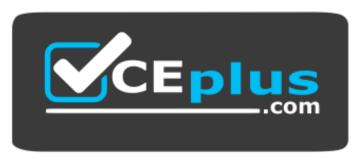

## https://vceplus.com/

- A. To provide data separation between ADOMs
- B. To separate analytical and archive data
- C. To back up your logs
- D. To introduce redundancy to your log data

Correct Answer: D Section: (none) Explanation

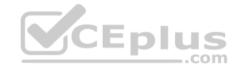

# Explanation/Reference:

### **QUESTION 6**

What happens when a log file saved on FortiAnalyzer disks reaches the size specified in the device log settings?

- A. The log file is stored as a raw log and is available for analytic support
- B. The log file rolls over and is archived
- C. The log file is purged from the database
- D. The log file is overwritten

Correct Answer: B Section: (none) Explanation

Explanation/Reference:

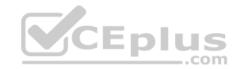

#### **QUESTION 7**

View the exhibit.

```
Total Quota Summary:
     Total Quota
                      Allocated
                                       Available
                                                        Allocate%
     63.7 GB
                      12.7 GB
                                       51.0 GB
                                                        19.9%
System Storage Summary:
     Total
                      Used
                                       Available
                                                        Use&
                      2.9 GB
     78.7 GB
                                       75.9 GB
                                                        3.6%
Reserved space: 15.0 GB (19.0% of total space).
```

Why is the total quota less than the total system storage?

- A. The oftpd process has not archived the logs yet
- B. The logfiled process is just estimating the total quota
- C. Some space is reserved for system use, such as storage of compression files, upload files, and temporary report files
- D. 3.6% of the system storage is already being used

Correct Answer: C Section: (none) Explanation

## **Explanation/Reference:**

### **QUESTION 8**

What can the CLI command # diagnose test application oftpd 3 help you to determine?

- A. What logs, if any, are reaching FortiAnalyzer
- B. What ADOMs are enabled and configured
- C. What devices and IP addresses are connecting to FortiAnalyzer
- D. What devices are registered and unregistered

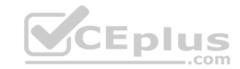

Correct Answer: C Section: (none) Explanation

**Explanation/Reference:** 

#### **QUESTION 9**

How are logs forwarded when FortiAnalyzer is using aggregation mode?

- A. Logs and content files are stored and uploaded at a scheduled time
- B. Logs and content files are forwarded as they are received
- C. Logs are forwarded ad they are received
- D. Logs are forwarded as they are received and content files are uploaded at a scheduled time

Correct Answer: A Section: (none) Explanation

**Explanation/Reference:** 

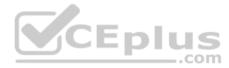

### **QUESTION 10**

For proper log correlation between the logging devices and FortiAnalyzer, FortiAnalyzer and all registered devices should:

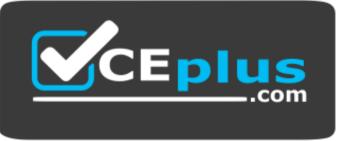

https://vceplus.com/

- A. Use DNS
- B. Use host name resolution
- C. Use an NTP server
- D. Use real-time forwarding

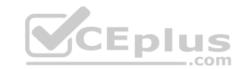

Correct Answer: C Section: (none) Explanation

## **Explanation/Reference:**

### **QUESTION 11**

What must you configure on FortiAnalyzer to upload a Fortianalyzer report to a supported external server? (Choose two.)

- A. Report scheduling
- B. Output profile
- C. SFTP, FTP, or SCP server
- D. Mail server

Correct Answer: BC Section: (none) Explanation

## **Explanation/Reference:**

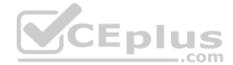

## **QUESTION 12**

View the exhibit:

| Data Policy             |      |          |                           |
|-------------------------|------|----------|---------------------------|
| Keep Logs for Analytics | 60   | ■ Days ▼ |                           |
| Keep Logs for Archive   | 365  | ■ Days ▼ |                           |
| Disk Utilization        |      |          |                           |
| Maximum Allowed         | 1000 | ■ MB ▼   | Out of Available: 62.8 GB |
| Analytics: Archive      | 70%  | 30%      | ☐ Modify                  |
| Alert and Delete When   | 90%  |          |                           |
| Usage Reaches           |      | m#       |                           |

What does the 1000 MB maximum for disk utilization refer to?

A. The disk quota for each device in the ADOM

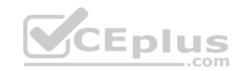

- B. The disk quota for the ADOM type
- C. The disk quota for all devices in the ADOM
- D. The disk quota for the FortiAnalyzer model

Correct Answer: A Section: (none) Explanation

**Explanation/Reference:** 

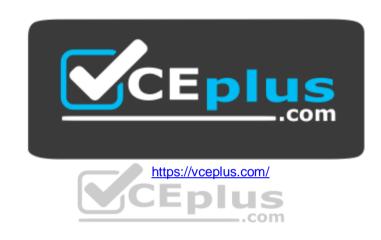